### **Міністерство освіти і науки України Київський національний торговельно-економічний університет**

# **ГЛОБАЛІЗАЦІЙНІ ВИКЛИКИ РОЗВИТКУ НАЦІОНАЛЬНИХ ЕКОНОМІК**

## **ТЕЗИ ДОПОВІДЕЙ**

### **ІІ МІЖНАРОДНОЇ НАУКОВО-ПРАКТИЧНОЇ КОНФЕРЕНЦІЇ**

*(Київ, 19 жовтня 2021 року)*

**Київ 2021**

#### **Розповсюдження і тиражування без офіційного дозволу КНТЕУ заборонено**

УДК 339.9 :330.341 Г 54

> Г 54 економік : тези доповідей ІІ Міжнар. наук.-практ. конф. **Глобалізаційні** виклики розвитку національних (Київ, 19 жовтня 2021 р.) / відп. ред. А. А. Мазаракі. – Київ : Київ. нац. торг.-екон. ун-т, 2021. – 584 с. – Укр. та англ. мовами.

> > ISBN 978-966-918-019-3 DOI: <http://doi.org/10.31617/k.knute.2021-10-19>

У збірнику висвітлено актуальні питання захисту національних економічних інтересів, забезпечення стійкості національної економіки до сучасних загроз, розвиток внутрішнього ринку, формування та забезпечення ефективності механізмів і інститутів розвитку національної економіки в умовах глобальних ринкових трансформацій. Значну увагу приділено правовому регулюванню торговельно-економічних відносин, стратегічним векторам розвитку національних економік, питанням формування та реалізації фінансової політики, бюджетно-податкового регулювання, обліку та аудиту в умовах глобалізації економічних відносин. Науковий і практичний інтерес викликають питання розвитку туристичного, готельного та ресторанного бізнесу у постпандемічний період. Узагальнено погляди науковців щодо забезпечення інформаційної безпеки економічних систем, цифрової трасформації малого та середнього бізнесу, європейським цінностям глобального економічного простору.

У збірнику знайдуть корисну інформацію для подальших наукових досліджень практичні рекомендації щодо розвитку національних економік в умовах глобалізаційних викликів фахівці різних галузей економіки, державні службовці, наукові та науково-педагогічні працівники, здобувачі ступеня вищої освіти.

Матеріали друкуються в авторській редакції.

**УДК 339.9 :330.341**

**Редакційна колегія:** А. А. Мазаракі, відп. ред., д-р екон. наук, проф.; Н. В. Притульська, д-р техн. наук, проф.; С. В. Мельниченко, д-р екон. наук, проф.; В. М. Сай, канд. екон. наук, доц.; Н. І. Ведмідь, д-р екон. наук, проф.; Ю. А. Гончарова, канд. юрид. наук, доц.; Т. В. Канєва, канд. екон. наук, доц.; О. І. Міняйло, канд. екон. наук, доц.; В. А. Осика, д-р техн. наук, проф.; О. А. Харченко, канд. техн. наук, доц.

ISBN 978-966-918-019-3 © Київський національний торговельноекономічний університет, 2021

**Радзіховська Л. М.,**

*канд. пед. наук, доцент кафедри економічної кібернетики та інформаційних систем, Вінницький торговельно-економічний інститут КНТЕУ*

### **ВИКОРИСТАННЯ ТАБЛИЧНОГО ПРОЦЕСОРА MS EXCEL В ЕКОНОМІКО-МАТЕМАТИЧНОМУ МОДЕЛЮВАННІ**

Нині сучасні методи управління економічними процесами базуються на використанні економіко-математичних методів. Використання таких методів є важливим напрямком вдосконалювання економічного аналізу, підвищує ефективність діяльності економічних систем. Це досягається за рахунок скорочення термінів проведення аналізу, більш повного охоплення впливу факторів на результати діяльності економічних систем, заміни наближених чи спрощених розрахунків точними обчисленнями, постановки і розв'язку нових багатовимірних задач аналізу [Бондар].

Економіко-математичні моделі використовуються для дослідження як економіки в цілому, так і її різних складових: секторів, галузей, регіонів, комплексів виробництва, споживання, формування та розподілу прибутків, трудових ресурсів, ціноутворення.

Зазвичай побудова економіко-математичних моделей економічних процесів пов'язана з обробкою великих масивів статистичних даних, які неможливо обробити без сучасних інформаційних технологій. Нині засоби обробки економічної інформації є досить ефективними та потужними. Однією з самих могутніх і продуктивних програм є MS EXCEL. Більшість підприємств, фірм, організацій закуповують програмне забезпечення Microsoft Office, куди входить саме табличний процесор EXCEL.

Електронні таблиці MS EXCEL дозволяють проводити розрахунки за формулами, представляти дані у вигляді діаграм, структурувати дані, робити вибірку з великих таблиць, створювати консолідовані таблиці та ін. Можливості MS EXCEL дуже потужні: [обробка](http://ua-referat.com/%D0%9E%D0%B1%D1%80%D0%BE%D0%B1%D0%BA%D0%B0) тексту, [управління](http://ua-referat.com/%D0%A3%D0%BF%D1%80%D0%B0%D0%B2%D0%BB%D1%96%D0%BD%D0%BD%D1%8F_%D0%B1%D0%B0%D0%B7%D0%B0%D0%BC%D0%B8_%D0%B4%D0%B0%D0%BD%D0%B8%D1%85) базами даних. Процесор настільки багатофункціональний, що в багатьох випадках перевершує спеціалізовані програми-редактори або програми баз даних. Програма MS EXCEL забезпечує як легкість при поводженні з даними, так і їх збереження. Табличний процесор дозволяє швидко виконати роботу, для якої не потрібно затрачати багато паперу і часу. Дана програма зуміє обчислити суми по рядках і стовпцях таблиць, порахувати середнє арифметичне, банківський відсоток або дисперсію, тут взагалі можна використовувати безліч [стандартних](http://ua-referat.com/%D0%A1%D1%82%D0%B0%D0%BD%D0%B4%D0%B0%D1%80%D1%82) функцій: фінансових, [матема](http://ua-referat.com/%D0%9C%D0%B0%D1%82%D0%B5%D0%BC%D0%B0%D1%82%D0%B8%D0%BA%D0%B0)[тичних,](http://ua-referat.com/%D0%9C%D0%B0%D1%82%D0%B5%D0%BC%D0%B0%D1%82%D0%B8%D0%BA%D0%B0) логічних, статистичних [Монограф].

Наведемо приклад застосування MS EXCEL в економіко-математичному моделюванні. Так, навіть застосування однофакторної економетричної моделі потребує обробки досить великого масиву статистичних даних. При цьому потрібно розраховувати досить багато значень проміжних величин (Х2; ХУ та ін.) та основних показників. А саме, середні значення X<sub>c</sub> та У<sub>с</sub>, оцінки параметрів  $b_0$  та  $b_1$  , значення дисперсії, середнього квадратичного відхилення, значення довірчого інтервалу прогнозу, значення коефіцієнта детермінації, розрахункове значення критерію Фішера, коефіцієнт еластичності. Зручність, компактність та доцільність використання в цьому випадку

можливостей MS EXCEL показано на листі розрахунку однофакторного експерименту (рис. 1).

|                | A                         | B                    | $\mathsf{C}$            | D             | E                 | F            | G       | H                                      |           | J.        | K         | L.               | M        | $\overline{1}$ |
|----------------|---------------------------|----------------------|-------------------------|---------------|-------------------|--------------|---------|----------------------------------------|-----------|-----------|-----------|------------------|----------|----------------|
|                | Y                         | $\boldsymbol{X}$     | Y*X                     | $X^{\wedge}2$ | $Y_{p}$           |              |         | $[(Y-Y_p)^{2}](Y-Y_c)^{2}](X-X_c)^{2}$ | $D_{\nu}$ | $Y_{min}$ | $Y_{max}$ | $(X-X_c)(Y-Y_c)$ | $K_{el}$ |                |
| $\overline{2}$ | 4,33                      | 2,00                 | 8.66                    | 4             | 5,881             | 2,406        | 175,182 | 9                                      | 1,229     | 4,652     | 7,111     | 39,707           | 1,324    |                |
| 3              | 9,497                     | 2,50                 | 23,74                   | 6,25          | 7,829             | 2,783        | 65,103  | 6,25                                   | 1,086     | 6,743     | 8.914     | 20,172           | 1,244    |                |
| $\overline{4}$ | 9,123                     | 3,00                 | 27,37                   | 9             | 9,776             | 0,426        | 71,278  | 4                                      | 0,952     | 8,824     | 10,728    | 16,885           | 1,195    |                |
| 5              | 13,012                    | 3,50                 | 45,54                   | 12,25         | 11,723            | 1,660        | 20,735  | 2,25                                   | 0.834     | 10,890    | 12,557    | 6,830            | 1,163    |                |
| 6              | 13,124                    | 4,00                 | 52,50                   | 16            | 13,671            | 0,299        | 19,728  | 1                                      | 0,738     | 12,933    | 14,408    | 4,442            | 1,140    |                |
| $\overline{7}$ | 16,051                    | 4,50                 | 72,23                   | 20,25         | 15,618            | 0,187        | 2,294   | 0,25                                   | 0,673     | 14,945    | 16,292    | 0,757            | 1,122    |                |
| 8              | 18,431                    | 5,00                 | 92,16                   | 25            | 17,566            | 0,749        | 0,749   | $\Omega$                               | 0,650     | 16,915    | 18,216    | $\theta$         | 1,109    |                |
| 9              | 18,521                    | 5,50                 | 101,87                  | 30,25         | 19,513            | 0,984        | 0,913   | 0,25                                   | 0,673     | 18,840    | 20,186    | 0,478            | 1,098    |                |
| 10             | 20,177                    | 6.00                 | 121.06                  | 36            | 21,460            | 1.647        | 6,819   | 1                                      | 0,738     | 20,723    | 22,198    | 2,611            | 1,089    |                |
| 11             | 24,145                    | 6,50                 | 156,94                  | 42,25         | 23,408            | 0,543        | 43,288  | 2,25                                   | 0,834     | 22,574    | 24,242    | 9,869            | 1,082    |                |
| 12             | 25,252                    | 7,00                 | 176,76                  | 49            | 25,355            | 0,011        | 59,081  | $\overline{4}$                         | 0.952     | 24,403    | 26,307    | 15,373           | 1,075    |                |
| 13             | 26,741                    | 7,50                 | 200,56                  | 56,25         | 27,303            | 0,315        | 84,188  | 6,25                                   | 1,086     | 26,217    | 28,388    | 22,938           | 1,070    |                |
| 14             | 29,949                    | 8.00                 | 239.59                  | 64            | 29,250            | 0,489        | 153,348 | 9                                      | 1,229     | 28,021    | 30,479    | 37,150           | 1,065    |                |
| 15             |                           | 8,50                 |                         |               | 31,197            |              |         | 12,25                                  | 1,380     | 29,817    | 32,577    |                  | 1,061    |                |
| 16             | 228,353                   | 65,00                | 1318,98 370,5           |               | 228,353           | 12,501       | 702,705 | 45,5                                   |           |           |           | 177,213          |          |                |
| 17             | $n=13$                    |                      | $X_c = 5$               |               |                   | $R = 0.99$   |         |                                        |           |           |           |                  |          |                |
| 18             | $b$ <sub>1</sub> $=$ 3,89 |                      |                         | $Y_e = 17,57$ |                   | $F = 607,32$ |         | $ t_{(0,05;11)} =  2,2 $               |           |           |           | $K_{ol} = 1,137$ |          |                |
| 19             |                           | $b_{\theta} = -1.91$ | $\sigma_{\rm g} = 1.07$ |               | $r_{yx} =  0,99 $ |              |         |                                        |           |           |           |                  |          |                |

*Рис. 1. Лист розрахунку однофакторного експерименту*

Для наочного уявлення одержаних розрахунків да допомогою табличного процесора MS EXCEL можливо будувати графіки: фактичних даних *(Y)* та *(X)*, лінії регресії для базисних даних та прогнозу *(Yp)*, довірчу зону для базисних даних і прогнозу *(Ymin, Ymax)*, коефіцієнта еластичності *(Кеl)* (рис. 2).

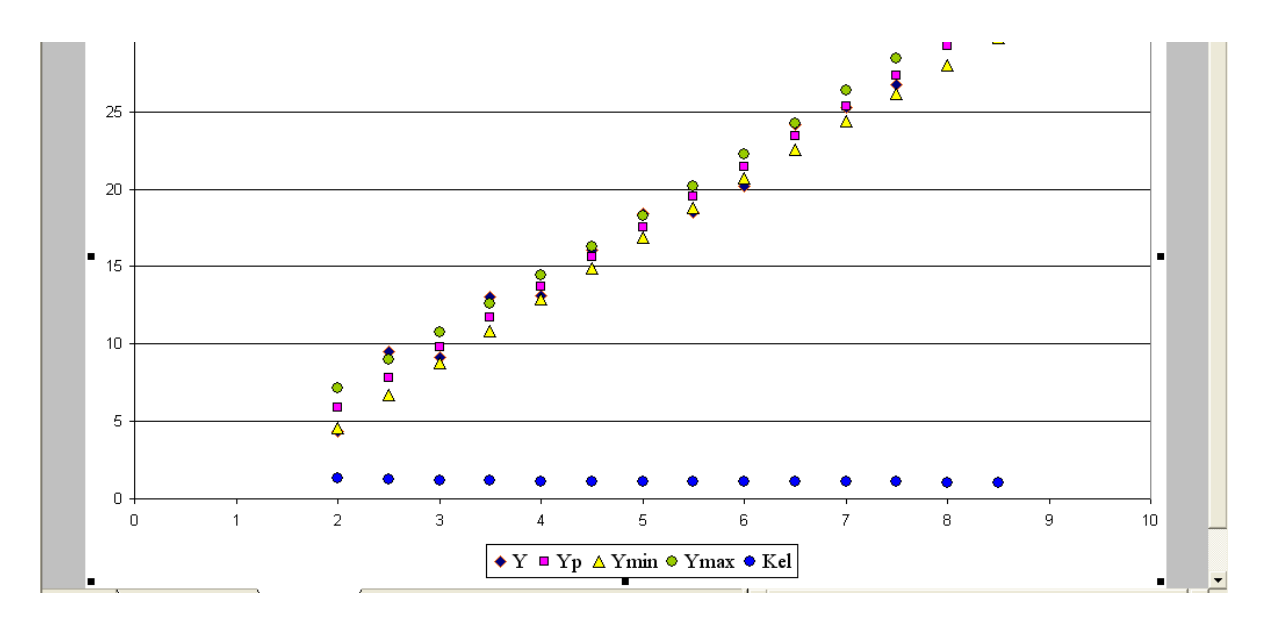

*Рис. 2. Діаграма однофакторної моделі*

Якщо ж розглядати багатофакторну регресійну модель, то вона містить матриці: вектор-стовпець параметрів, вектор-стовпець залишків, матрицю моментів та ін., розмірність яких досить велика (переважно m>3 , n>3). Операції з матрицями такої розмірності виконати «в ручну» (без використання сучасних інформаційних технологій) практично неможливо. Завдяки можливості здійснювати різні операції з матрицями в середовищі MS EXCEL (транспонувати матриці, шукати визначники вищих порядків, обернені матриці та ін.) побудова моделей множинної кореляції також значно спрощується.

Засоби MS EXCEL дозволяють спрощувати обчислення при перевірці на наявність зокрема в економетричній моделі мультиколінеарності, автокореляціїї, гетероскедастичості.

Також в табличний роцесор MS EXCEL входить набір засобів аналізу даних (так званий пакет аналізу даних), застосування якого дозволяє вирішувати різні статистичні задачі, зокрема і при здійсненні економіко-математичного моделювання.

### **Список використаних джерел**

1. Роль економіко-математичних методів ефективного управління підприємством / О. А. Бондар. // [Ефективна](http://www.irbis-nbuv.gov.ua/cgi-bin/irbis_nbuv/cgiirbis_64.exe?Z21ID&I21DBN=UJRN&P21DBN=UJRN&S21STN=1&S21REF=10&S21FMT=JUU_all&C21COM=S&S21CNR=20&S21P01=0&S21P02=0&S21P03=IJ%3D&S21COLORTERMS=1&S21STR=EJ000079) економіка. – 2013. – № 2. – Режим доступу : [http://nbuv.gov.ua/](http://www.irbis-nbuv.gov.ua/cgi-bin/irbis_nbuv/cgiirbis_64.exe?I21DBN=LINK&P21DBN=UJRN&Z21ID&S21REF=10&S21CNR=20&S21STN=1&S21FMT=ASP_meta&C21COM=S&2_S21P03=FILA%3D&2_S21STR=efek_2013_2_75) UJRN/efek\_ 2013\_2\_75

2. О.А. Бондар Роль економіко-математичних методів ефективного управління підприємством Ефективна економіка № 2 , 2013 С.

3. Бондар М.В., Рудомін Г.А. (2013). Економетрія. Методичні вказівки до виконання практичних робіт та самостійної роботи студентів з використанням ППК. Центр підготовки наукових та навчально-методичних видань ВТЕІ КНТЕУ. 107 с.

4. Кузьміна О.М., Новіцький Р.М., Радзіховська Л.М., Яремко С.А. The use of information technologies in the educational process of a higher school. Bulgaria, Strategies for sustainable socioeconomic development and mechanisms their implementation in the global dimension : сollective monograph edited by M. Bezpartochnyi, in 3 vol. / VUZF University of Finance, Business and Entrepreneurship Sofia: VUZF Publishing House «St. Grigorii Bogoslov», 2019. Vol. 2. Р. 257–266.